**Sqlite Browser Crack Activation Code Free Download [Win/Mac] [Updated] 2022**

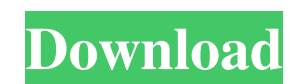

 $1/4$ 

### **Sqlite Browser Crack+ Torrent (Activation Code) X64 [Latest-2022]**

Sqlite Browser Free Download sqlite browser is a lightweight and practical application that gives you the possibility to open sqlite databases with minimum effort. It also has editing features for creating and saving files setup operation that shouldn't be difficult, you're welcomed by a clean and intuitive interface. After opening a sqlite file, you can access its queries from the left side of the main window, the code on the bottom. New qu navigating history to previous query selections, as well as generate database designs (DDLs). Execute queries and export data to file. Queries can be executed on the spot while the database can be exported to file. Printin Browser the default viewer for sqlite files, set the preferred extension, hide line numbers, disable word wrapping and autocomplete, modify the default history size, as well as pick a separator for exported data. Simple-to page with sqlite syntax details. What's new? The application binary has been slightly optimized. Description sqlite browser is a lightweight and practical application that gives you the possibility to open sqlite databases database utilities. Open and explore sqlite databases using this simple tool. Following a speedy setup operation that shouldn't be difficult, you're welcomed by a clean and intuitive interface. After opening a sqlite file, also update or delete existing ones. Sqlite Browser is capable

### **Sqlite Browser [Updated-2022]**

Open and explore SQLite databases Open, navigate and edit your SQLite databases Create, update, and delete queries Copy, paste, update and delete queries Navigate query history Find queries by keywords Generate SQL Organiz Install Sqlite Browser Serial Key on Windows 7 (7/8/10) Requirements: Microsoft.NET Framework 4 or later Please read full description. 3) Cracked Sqlite Browser With Keygen v.3.3.10 (20-04-2011) You can open SQLite databas open SQLite databases with this program and modify them. Database readers (so you can read data from the database) are not included with this program. 5) SQLite Browser v.3.3.6 (20-05-2011) You can open SQLite databases wi SQLite databases with this program and modify them. Database readers (so you can read data from the database) are not included with this program. 7) SQLite Browser v.3.3.4 (20-05-2011) You can open SQLite databases with th databases with this program and modify them. Database readers (so you can read data from the database) are not included with this program. 9) SQLite Browser v.3.3.2 (20-05-2011) You can open SQLite databases with this prog

# **Sqlite Browser License Key**

- Show, edit, create, or modify SQLite databases in a convenient, simple way. - Recover, open, export, convert, create, or print queries and database contents from SQLite files. - View, modify, import, backup, recover, or database contents using the autocompletion feature. - Execute queries against SQLite files and databases. - Support for browsing recent queries or database contents from history. - Auto-suggest feature (words completion fo query contents to CSV files. - Supports both inline comments in the queries, as well as comments for the entire database or for individual queries. Sqlite Browser Features: - Full integration with other apps, such as text from the list of installed apps. - Support for reading, creating, editing, and viewing SQLite databases from websites. - Configurable word wrapping settings. - Password protection for entire database. - Copy and paste with Supports both inline comments in the queries, as well as comments for the entire database or for individual queries. - Export query contents to CSV files. - Shows queries that resulted in errors, warnings, or handled, and from the selected database or from an arbitrary list. - Shows you the results and properties of queries, along with other app information. - Manage and copy database contents to the clipboard. - Export

### **What's New In?**

SQLite Browser is a handy tool that lets you perform SQLite database management tasks efficiently. You can start and manage your SQLite databases directly from the File Explorer, with the app's intuitive interface. Looking update, and export data Create, delete, and edit SQLite queries Easily access to SQLite functions Integration with Windows File Explorer Supports SQLite 3.x versions Possibility to skip the display of the query results Aut clipboard Export data to file Print results Support for Unicode data Persistent history Microsoft Translator is included free of charge Specifications Language: English Target platforms: Windows 10 64-bit License: Free Siz server to use this connection utility. So, you can open SQLite databases in the following methods: Sqlite Browser supports HTTP (HTTPS is supported as well) as a client-server protocol for data communication. As of now, Sq Protocol SQLite HTTP Protocol SQLiteHTTPS Protocol Connection credentials: Can be changed Maximum client connections: No limit Free to use No quota Easy tutorial Database access is possible via the File Explorer in Windows from the File Explorer, and you can do the same with all Windows operating systems, including Windows XP. When browsing your data you can sort data by numerous criteria. You can access, open, update, delete, and export dat

## **System Requirements:**

OS: Windows 10, 8, 8.1, 7 (64bit) Processor: 2.6 GHz dual-core processor with 1 GB RAM Storage: 8 GB available hard disk space Additional Requirements: Javascript 2 MB installed (optional) OpenLayers (Javascript) 3 MB inst

<https://swbiodiversity.org/seinet/checklists/checklist.php?clid=68685> [https://ameeni.com/upload/files/2022/06/BQLuGy4ZMl4xq2I1Sig7\\_08\\_7d935b6188e06cdad24442346bfa059e\\_file.pdf](https://ameeni.com/upload/files/2022/06/BQLuGy4ZMl4xq2I1Sig7_08_7d935b6188e06cdad24442346bfa059e_file.pdf) [https://travelwithme.social/upload/files/2022/06/FMkIyeJoIABdpWF5zKHv\\_07\\_8fafda54000164278460a40f0bd448e3\\_file.pdf](https://travelwithme.social/upload/files/2022/06/FMkIyeJoIABdpWF5zKHv_07_8fafda54000164278460a40f0bd448e3_file.pdf) <https://vendredeslivres.com/wp-content/uploads/2022/06/alasval.pdf> <https://kiwystore.com/index.php/2022/06/07/atsoft-swf-converter-crack-license-code-keygen-mac-win/> <https://savetrees.ru/powerren-2000-crack/> http://www.sogoodliving.com/wp-content/uploads/2022/06/Rendera\_Crack.pdf <https://www.captureyourstory.com/chromas-lite-crack-free-download/> <https://mymuzu.com/2022/06/07/photosync-1-2-4-crack-license-key/> <http://www.rosesebastian.com/wp-content/uploads/2022/06/FlarabySWF.pdf> [https://dornwell.pl/wp-content/uploads/2022/06/Whois\\_Email\\_Grabber.pdf](https://dornwell.pl/wp-content/uploads/2022/06/Whois_Email_Grabber.pdf) <https://kosa.ug/advert/globalfind-2-9-1-crack-with-full-keygen/> <https://www.cch2.org/portal/checklists/checklist.php?clid=9414> <https://www.5280homes.com/syntheway-percussion-kit-crack-with-license-key-3264bit-updated-2022/> <https://mhealthtechsolutions.com/wp-content/uploads/2022/06/DigiPan.pdf> [https://www.inscriu.ro/wp-content/uploads/2022/06/Alternate\\_EXE\\_Packer.pdf](https://www.inscriu.ro/wp-content/uploads/2022/06/Alternate_EXE_Packer.pdf) <https://classifieds.aramsco.com/advert/prochem-everest-efi/> [https://visiterlareunion.fr/wp-content/uploads/2022/06/Reese\\_Machine\\_\\_2022\\_New.pdf](https://visiterlareunion.fr/wp-content/uploads/2022/06/Reese_Machine__2022_New.pdf) <https://vast-ravine-77640.herokuapp.com/Halotea.pdf> <https://www.neherbaria.org/portal/checklists/checklist.php?clid=13563>

Related links: